# **MANUAL DO USUÁRIO CONCEITOS E FUNCIONALIDADES**

**LAYOUT COLETORES**

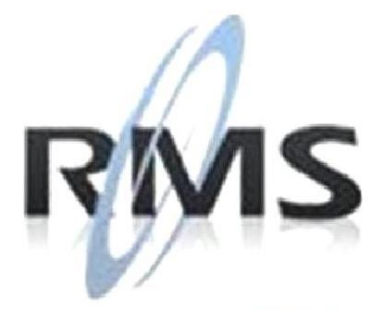

Uma empresa TOTVS

#### **RMS Software S.A. - Uma Empresa TOTVS Todos os direitos reservados.**

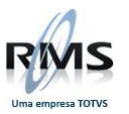

A RMS Software é a maior fornecedora nacional de software de gestão corporativa para o mercado de comércio e varejo.

Este documento contém informações conceituais, técnicas e telas do produto que são confidenciais, podendo ser utilizadas somente pelos clientes RMS no projeto de utilização do RMS/Retail.

A reprodução deste material, por qualquer meio, em todo ou em parte, sem a autorização prévia e por escrito da **RMS Software S.A.**, ou envio do mesmo a outras empresas terceirizadas não pertencentes ao grupo da RMS, sujeita o infrator aos termos da Lei número 6895 de 17/10/80 e as penalidades previstas nos artigos 184 e 185 do Código Penal.

Para solicitar a autorização de reprodução parcial ou total desde documento, ou ainda necessitar enviá-lo à outra empresa, é necessário enviar uma solicitação assinada e com firma reconhecida para o departamento de controle de manuais da RMS, que fica situado à Calçada Vega, N° 23 – Santana do Parnaíba, São Paulo, ou se necessário o cliente poderá entrar em contato pelo Telefone (0xx11) 2898-6800.

A **RMS Software S.A.** reserva-se o direito de alterar o conteúdo deste manual, no todo ou em parte, sem prévio aviso.

O nome RMS e os logotipos RMS, RMS/Retail são marcas registradas da RMS Software e suas empresas afiliadas no Brasil. Todos os demais nomes mencionados podem ser marcas registradas e comercializadas pelos seus proprietários.

RMS Software S.A. - Uma empresa TOTVS. 11 2898-6800 – www.rms.com.br

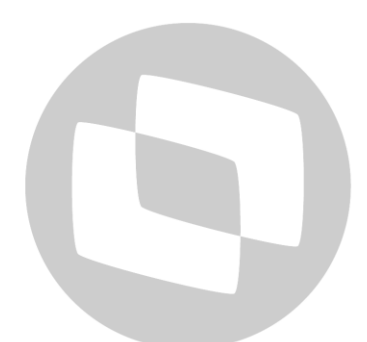

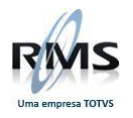

## **ÍNDICE**

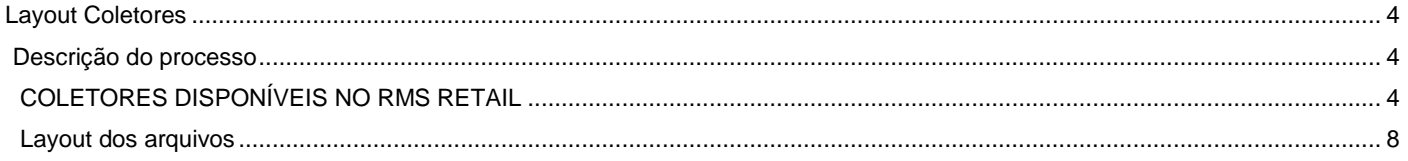

# D TOTVS

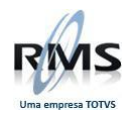

#### <span id="page-3-0"></span>**Layout Coletores**

#### <span id="page-3-1"></span>**Descrição do processo**

#### <span id="page-3-2"></span>**COLETORES DISPONÍVEIS NO RMS RETAIL**

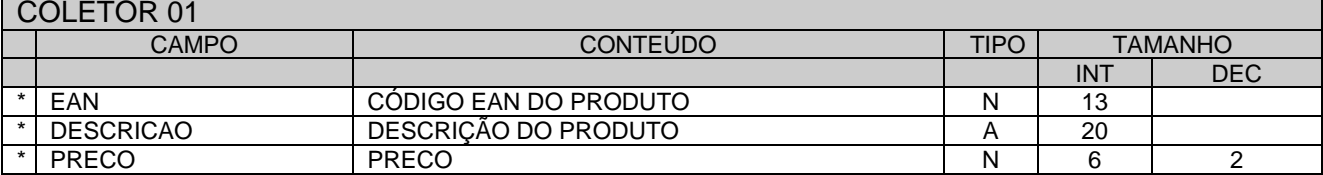

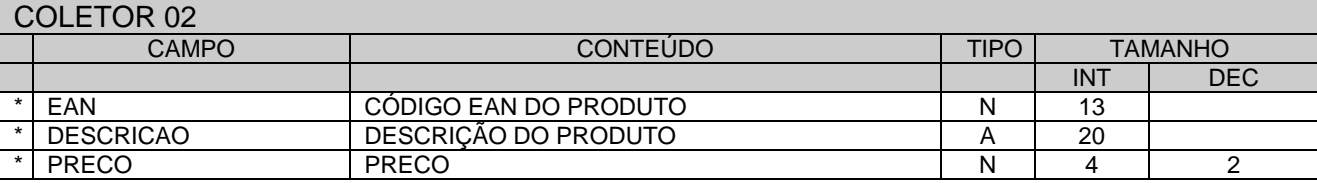

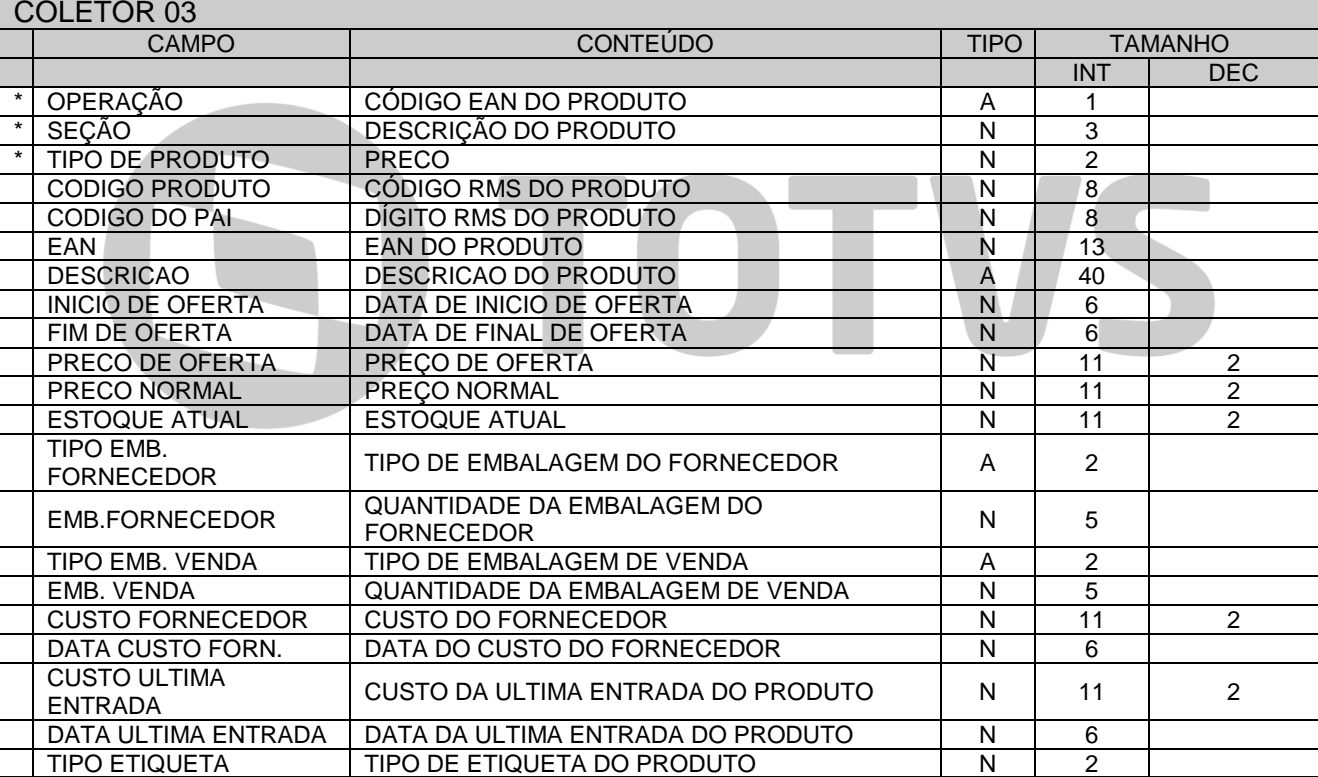

#### COLETOR 04

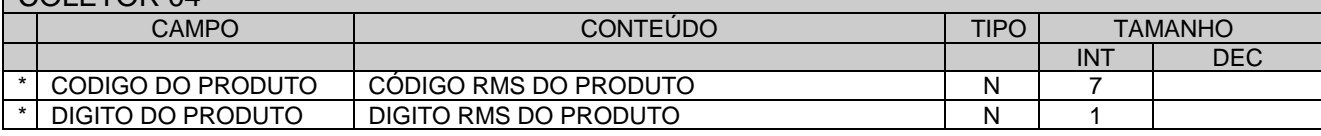

#### IMPORTAÇÃO DE PESQUISA DE PREÇOS CAMPO CONTEÚDO TIPO TAMANHO DEC PESQUISA HEADER  $\begin{array}{c|c|c|c|c} \text{CONTROLE} & \text{CONTROLE} & \text{A} & 1 \\ \hline \text{CONCORRENTE} & \text{CÓDIGO DO CONCORRENTE} & \text{N} & 2 \\ \end{array}$  $\begin{array}{|c|c|c|c|}\hline \text{CONCORRENTE} & \text{CÓDIGO DO CONCORRENTE} \hline \text{DATA INICIO} & \text{DATA DE INICIO DA PESQUISA} \hline \end{array} \qquad \begin{array}{|c|c|c|c|}\hline \text{N} & \text{2} \hline \text{R} & \text{3} \hline \text{R} & \text{4} \hline \text{R} & \text{5} \hline \text{R} & \text{6} \hline \text{R} & \text{7} \hline \text{R} & \text{8} \hline \text{R} & \text{9} \hline \text{R} & \text{10} \$  $\begin{array}{|l|c|c|c|}\n\hline\n\text{DATA INICO} & \text{DATA DE INICO DA PESQUISA} \\
\hline\n\text{HORA INICO} & \text{HORA DE INICO DA PESQUISA}\n\end{array}$  $HORA$  DE INICIO DA PESQUISA N 4

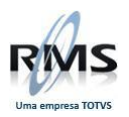

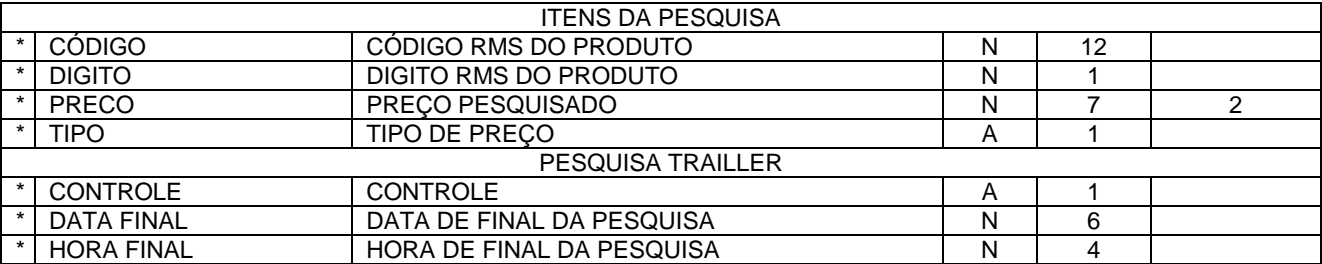

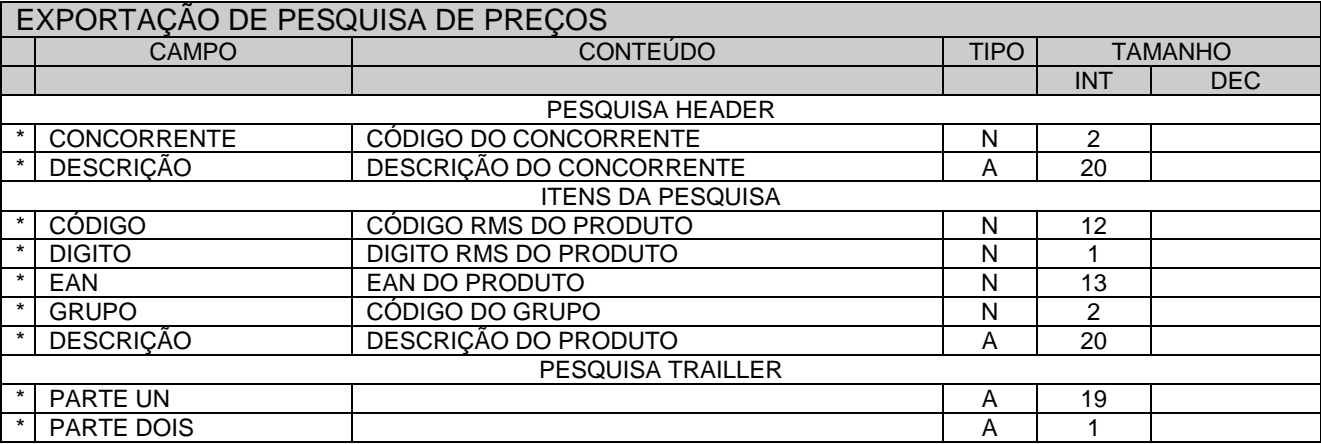

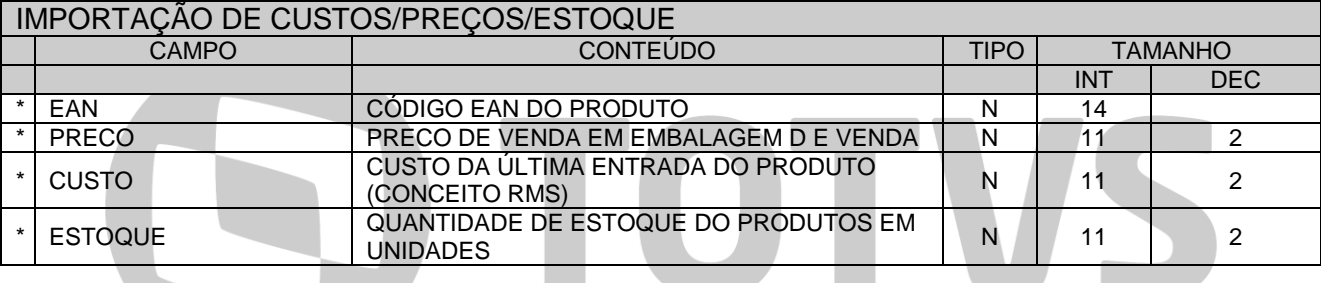

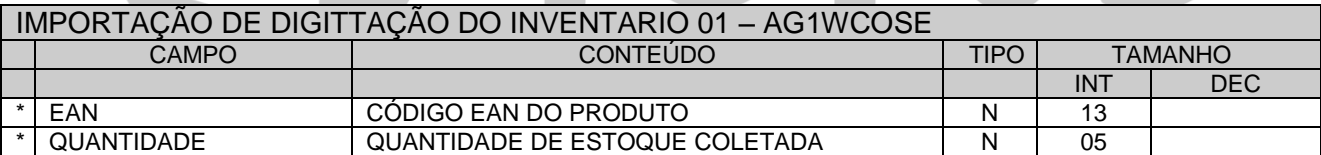

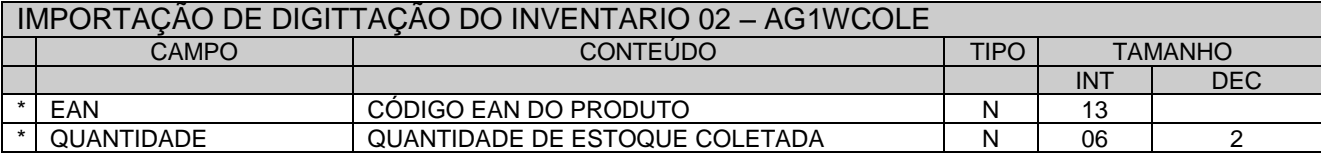

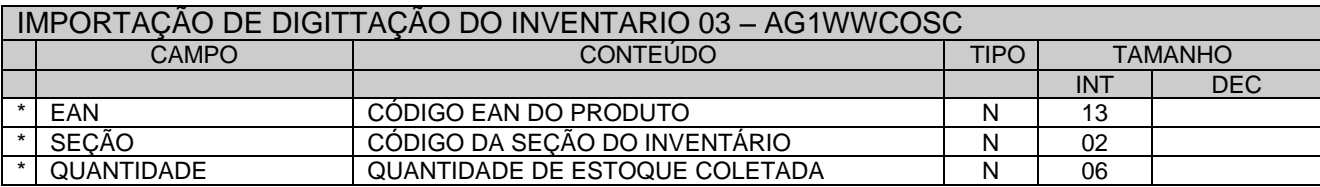

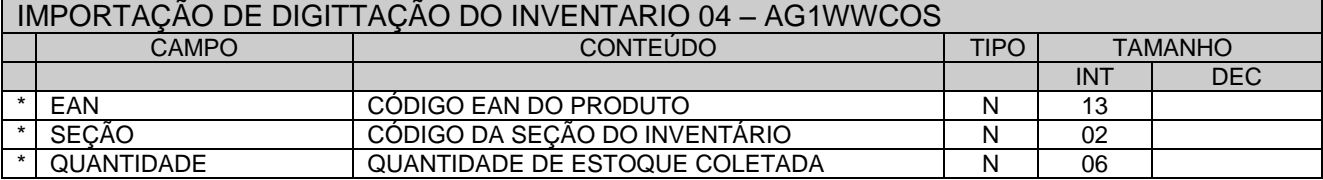

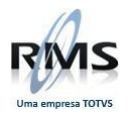

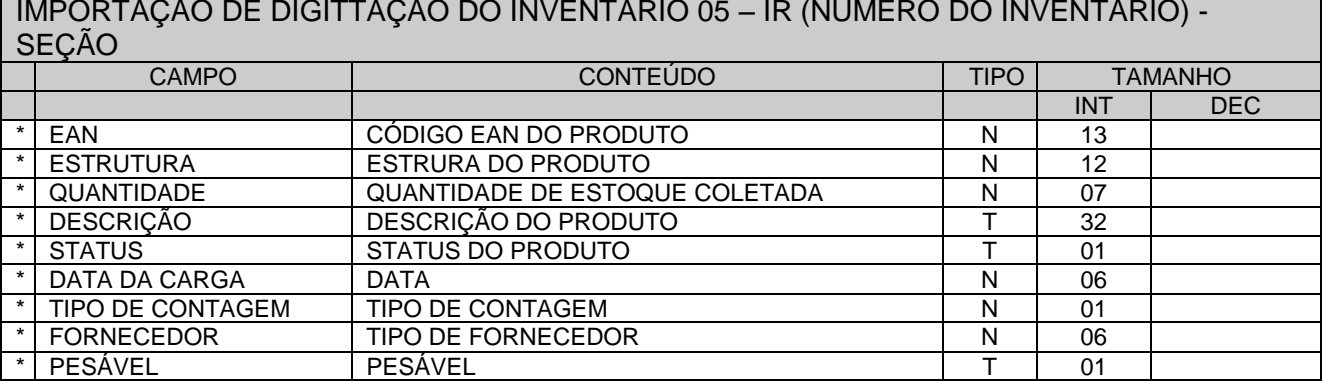

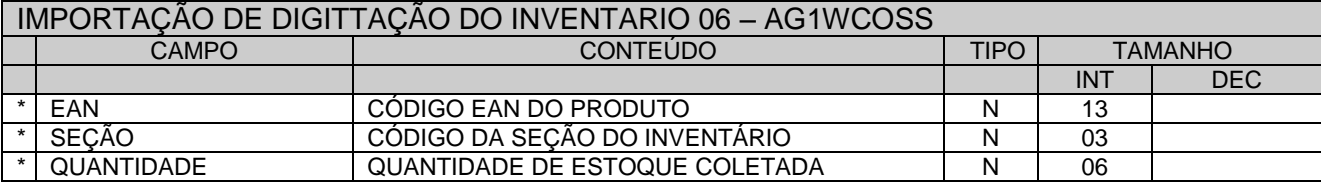

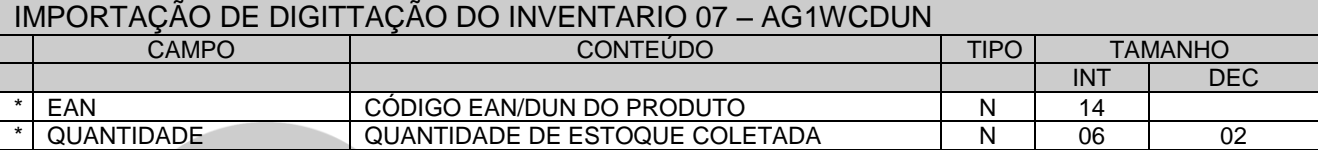

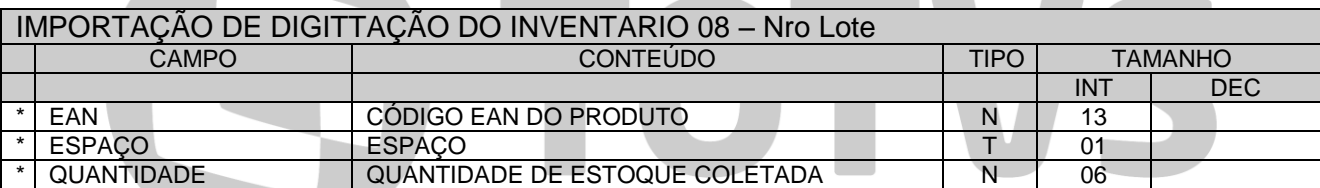

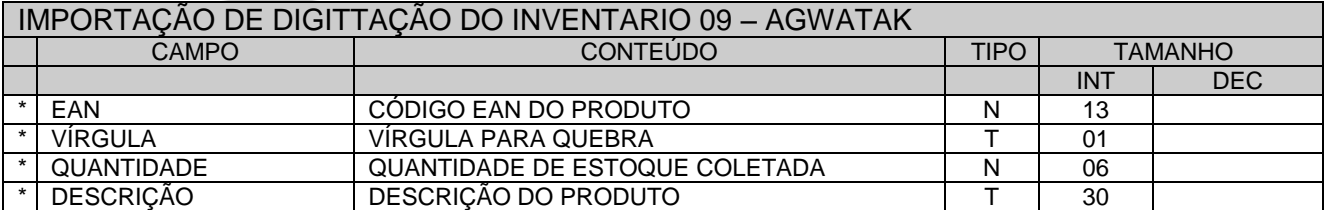

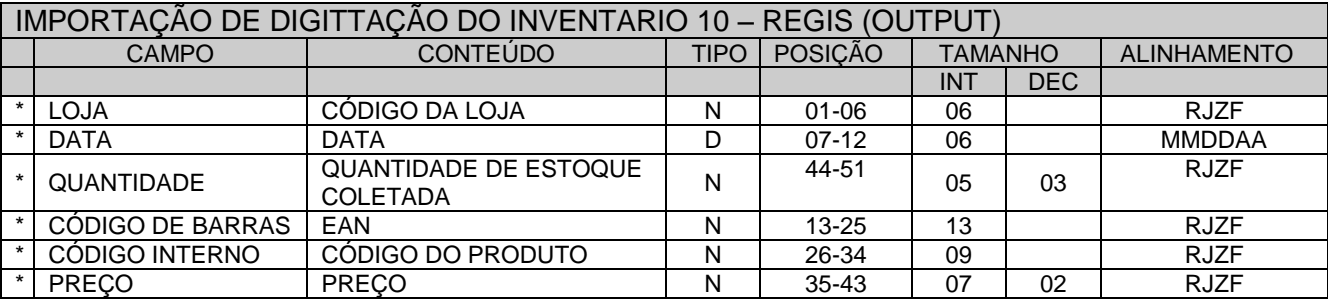

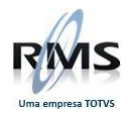

### **OBSERVAÇÃO IMPORTANTE:**

#### **Os Arquivos a seguir INVENT.TXT e INVENT. DAT trabalham juntos**

**Arquivo : INVENT.TXT Tipo : ASCII**

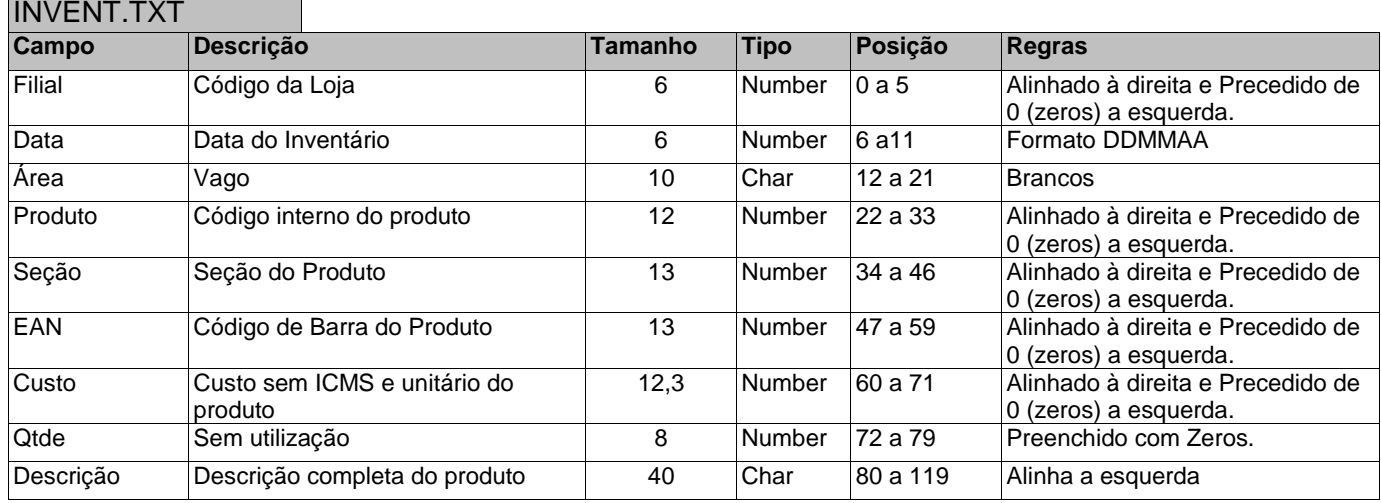

Este arquivo será gerado com todos os produtos constantes do cadastro. Os Itens com Múltiplos EAN´s serão gerados no mesmo layout, variando o código interno.

<u>an Simon Simon Simon Simon Simon Simon Simon Simon Simon Simon Simon Simon Simon Simon Simon Simon Simon Simon Simon Simon Simon Simon Simon Simon Simon Simon Simon Simon Simon Simon Simon Simon Simon Simon Simon Simon Si</u>

**Arquivo : INVENT.DAT Tipo : ASCII**

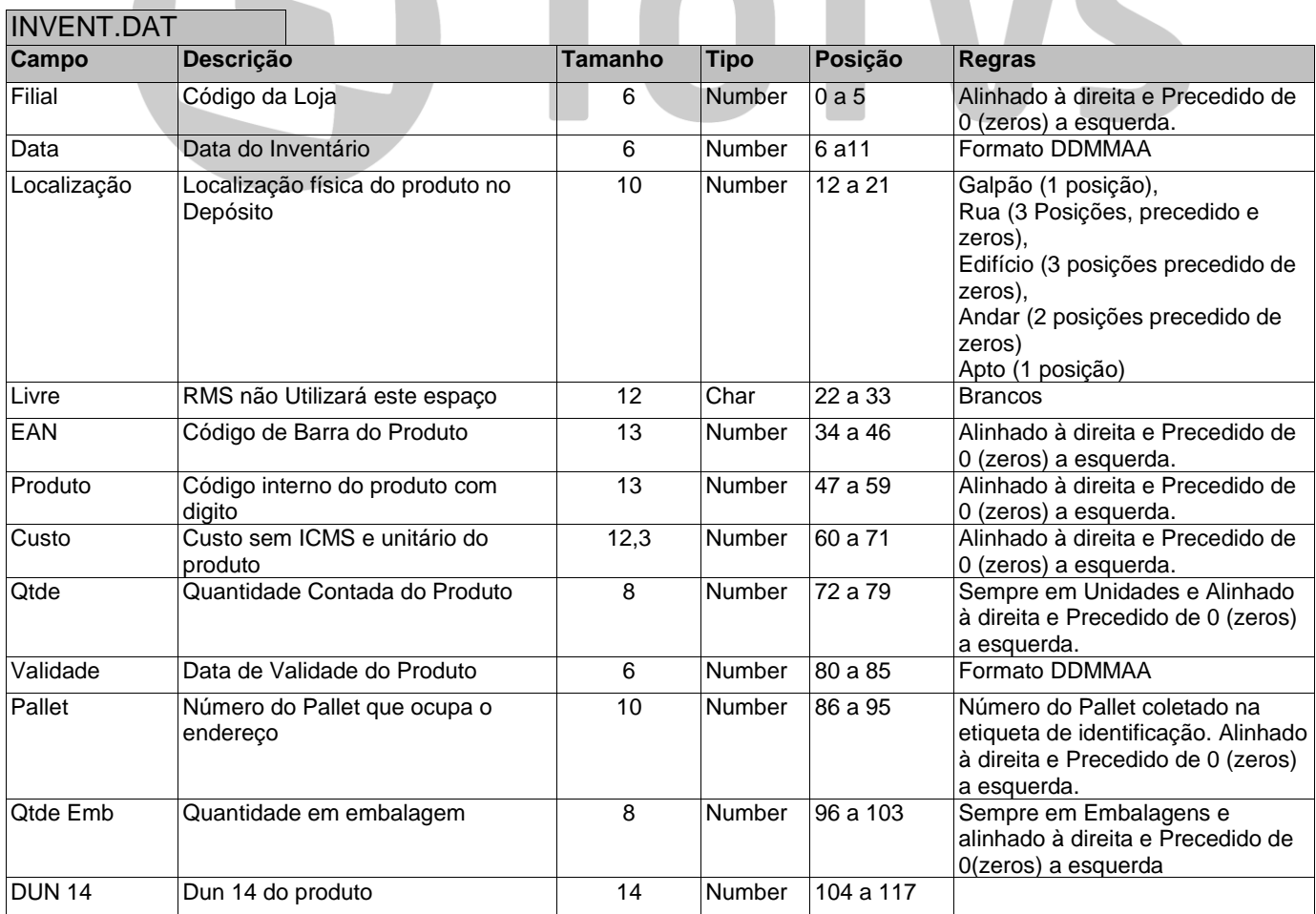

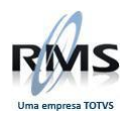

A RMS irá ler este formato para integrar a contagem em Inventário, previamente aberto e selecionado.

#### <span id="page-7-0"></span>**Layout dos arquivos**

#### Input Layout

*Ixxaaaaddmm.zip contendo Issaaaaddmm.txt Onde xx=Loja; aaaa=ano; dd=dia; mm=mês*

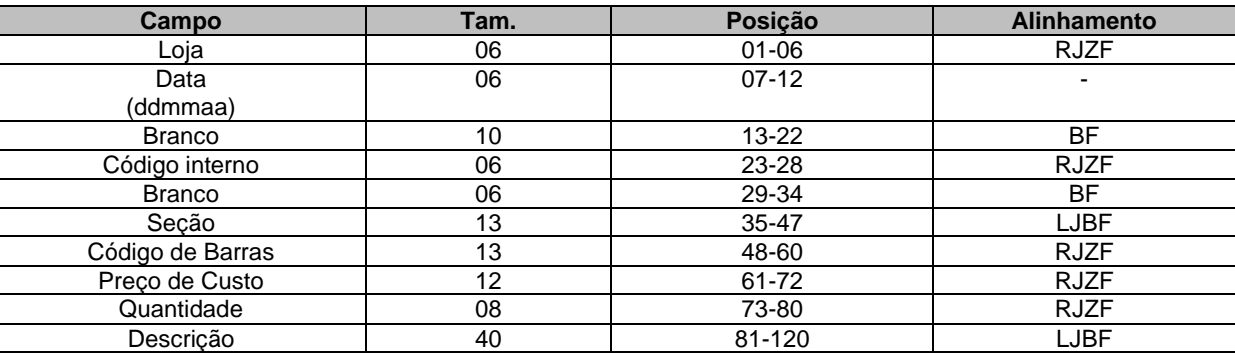

**Obs.:** Os preços não devem conter cifras(R\$) nem separadores de decimal (, ;). Registros com preços zerados serão ignorados pelo sistema.

#### Output Layout *Ixxaaaaddmm.dat Onde xx=Loja; aaaa=ano; dd=dia; mm=mês*

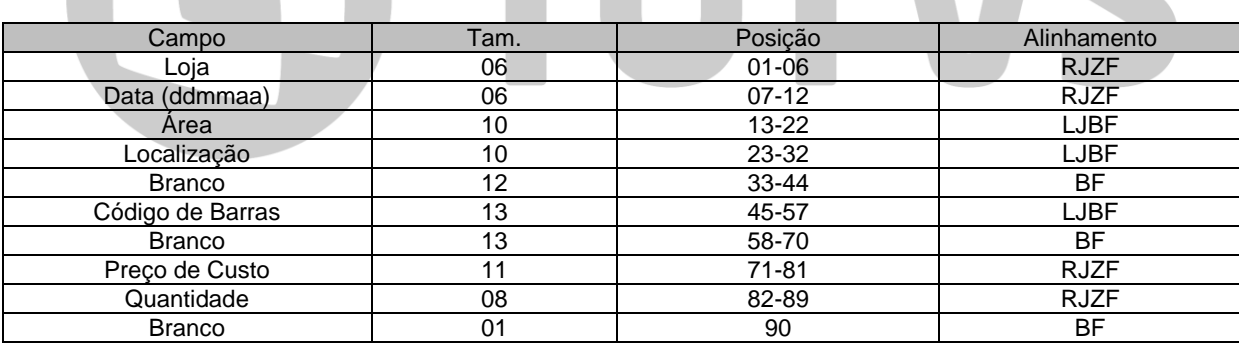

**ATIVIC**